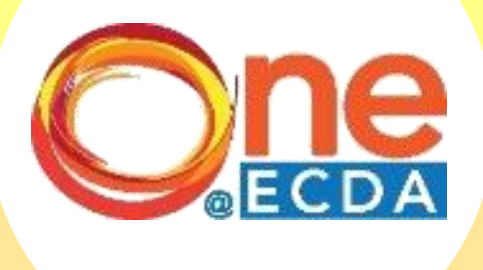

## Step-by-Step Guide

## **Online Application for Professional Development Programme (PDP) Centre-Initiated Project**

### **Overview**

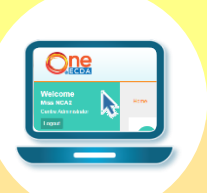

#### **Introduction**

• This guide has been compiled to guide PDP participants in submitting proposals for the PDP centre-initiated project via **ONE@ECDA**.

#### **Process Flow**

- Participants will log into ONE@ECDA via their SingPass and complete proposal form.
- ECDA will seek email approval from your supervisor on your proposed proposal.
- ECDA will review and approve/reject your proposal via ONE@ECDA.
- Participants will proceed to implement project in centre and submit reflection via ONE@ECDA after project completion.
- ECDA will review the reflection and award hours to participant.

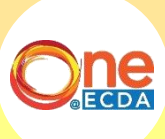

# To Submit Proposal

### **Step-by-Step Guide**

Click "PDP Projects" then select "Centre-initiated Project"

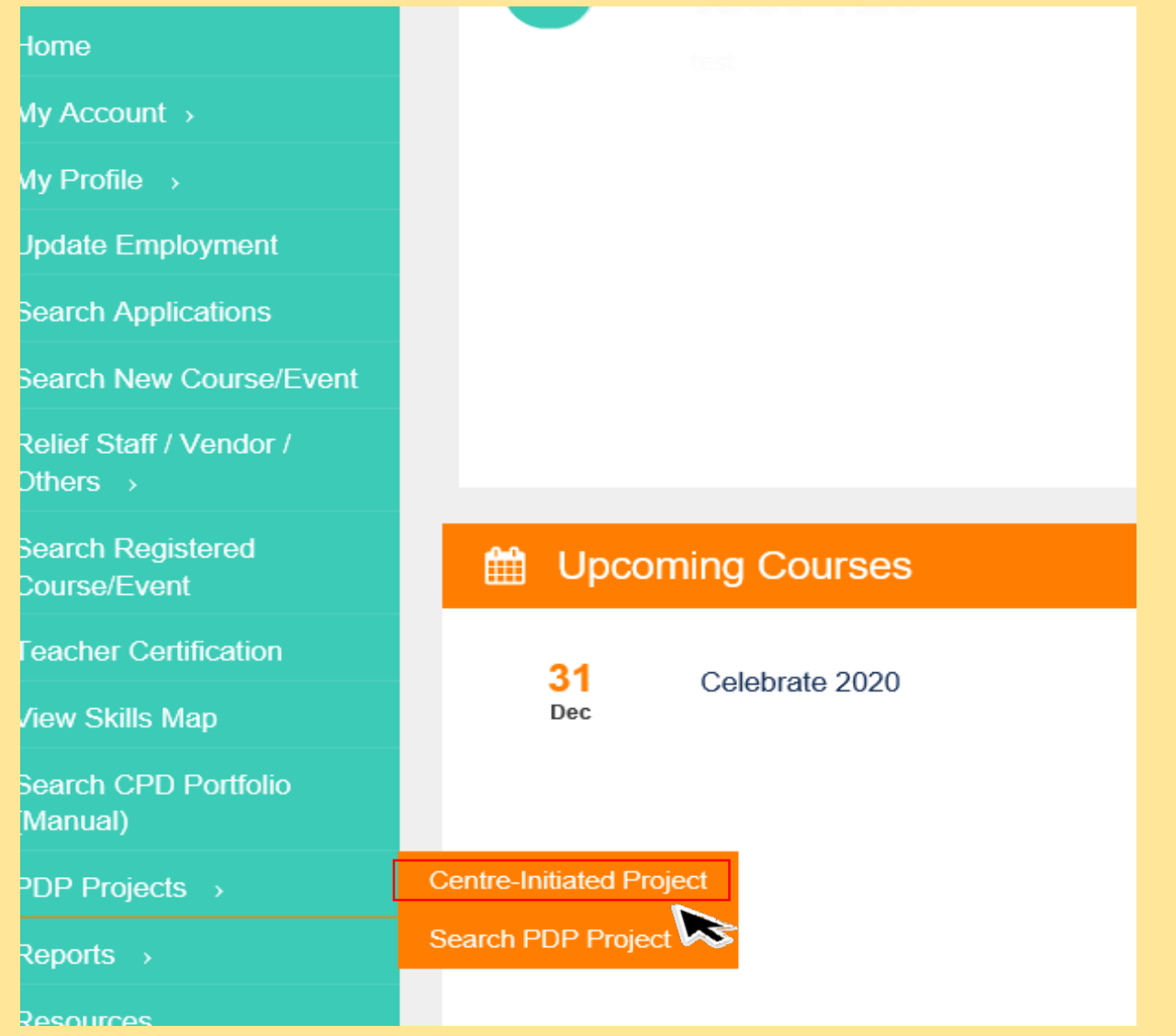

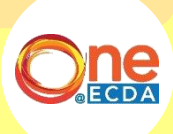

1

 $\frac{1}{2}$ 

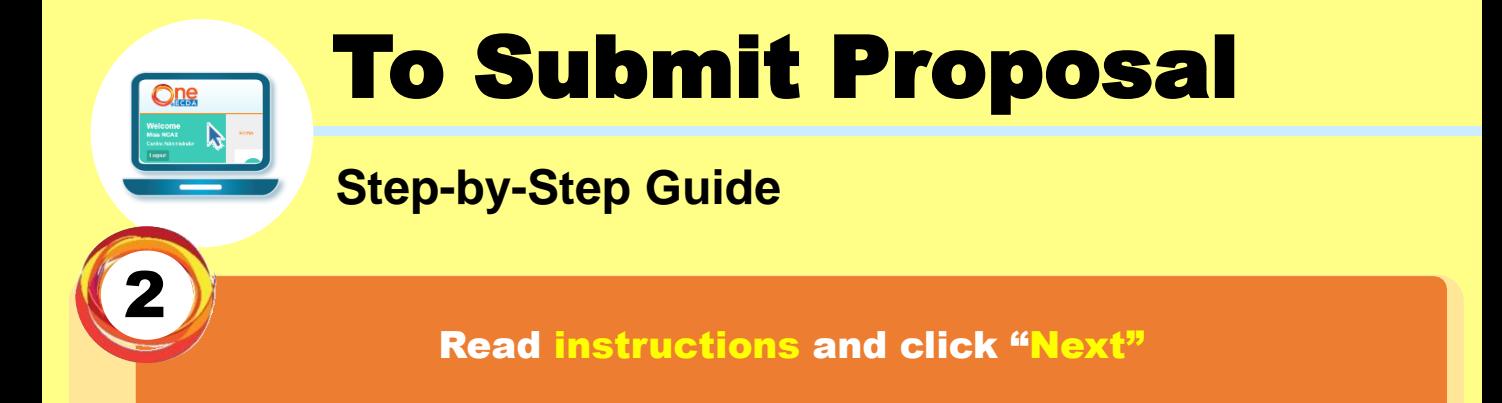

#### **Centre-Initiated Project**

Home > PDP Projects > Centre-Initiated Project

Submission of Centre-Initiated Project:

The project should be completed within 4 months of project approval, with support from the centre leader/supervisor.

At least 1 month before start of project implementation, please submit the project proposal for approval. Any project not approved prior to implementation will not be accepted.

Within 2 weeks of project completion, please submit the project reflection and deliverable for verification.

ECDA will assess the project deliverable and award hours for the PDP project accordingly.

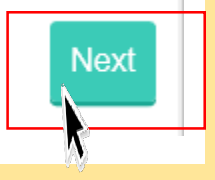

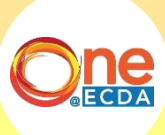

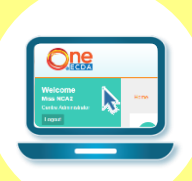

3

# To Submit Proposal

### **Step-by-Step Guide**

#### Fill in "Steps 1 to 3" and click "Submit"

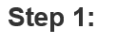

intro dotaila hal

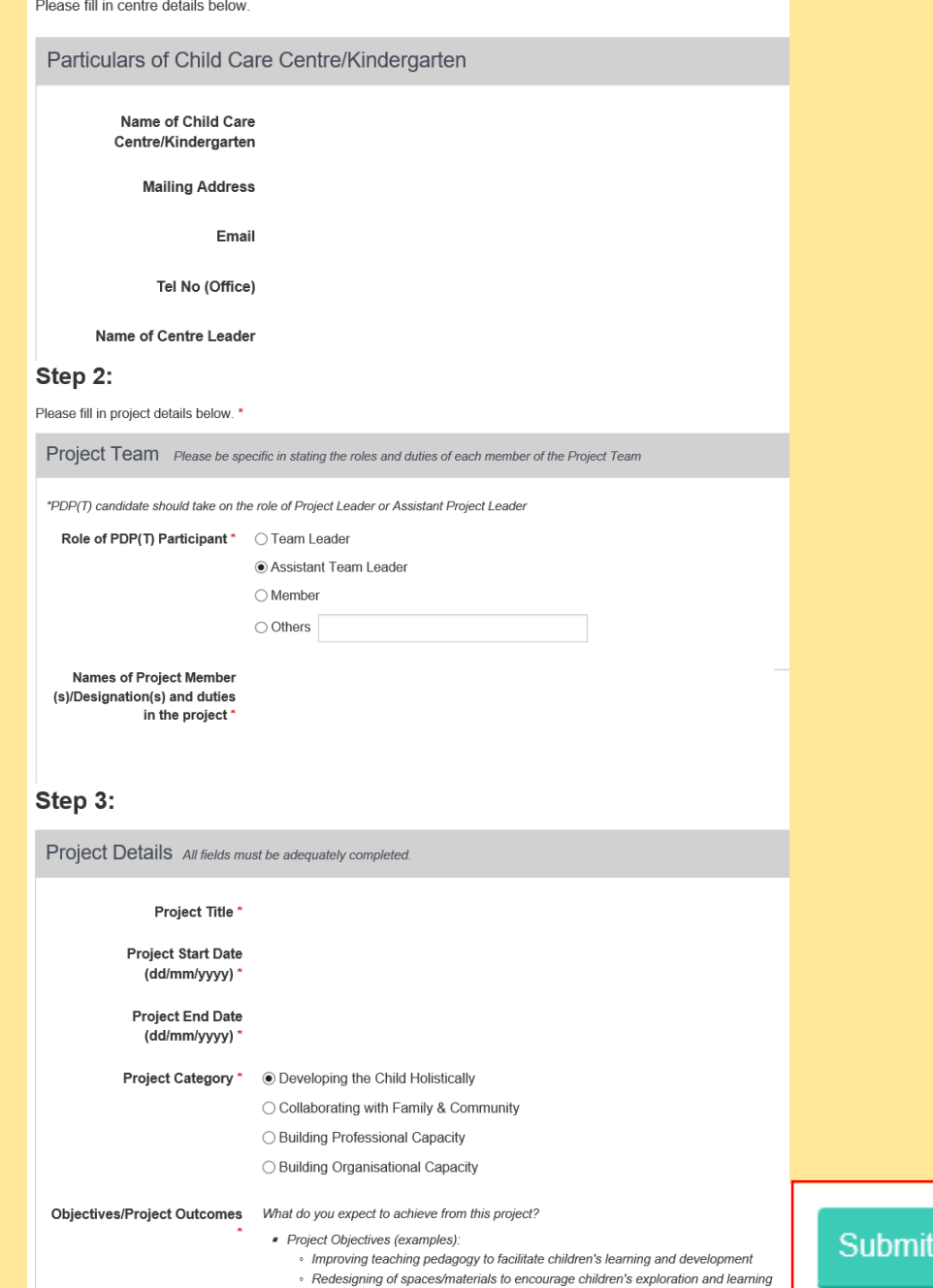

#### www.one.ecda.gov.sg

· Improving home-centre partnerships

Outcome of Proposal Review

### **Step-by-Step Guide**

Click on "Search Applications" and click "Centre-Initiated Project (CIP)" under "Application Type"

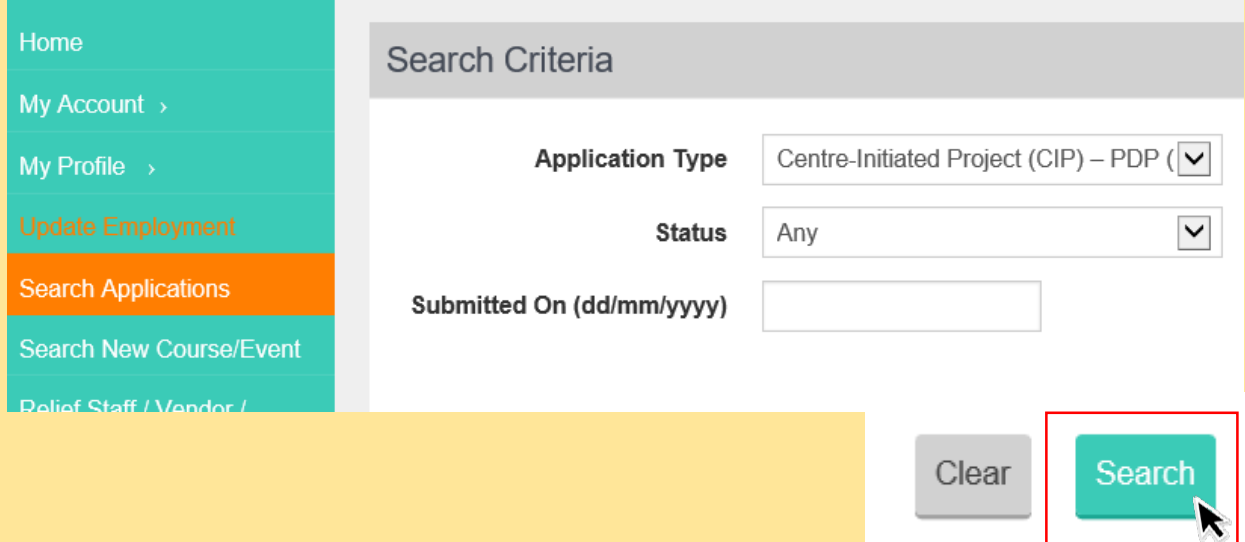

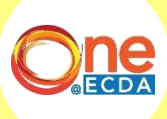

1

 $\frac{1}{2}$ 

### Outcome of Proposal Review

### **Step-by-Step Guide**

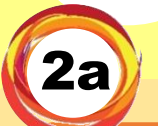

If your proposal status is "Pending Educator Review" , click on "Process" and fill in information required by ECDA.

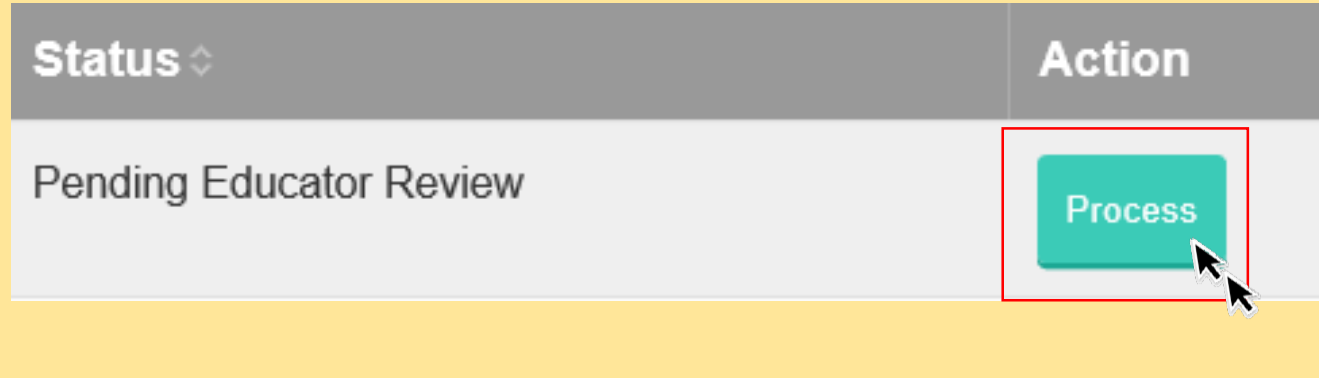

#### After filling in more information as required by ECDA, click "Submit".

- Project Summary \* Please provide a brief summary of your project proposal i.e. brief background of the context or action research question leading to the development of the project idea, a short description of your project idea and content, the stakeholders involved, the potential benefits to stakeholders and your key implementation and evaluation plans.
	- You may refer to the following pointers as a guide to planning, implementing and documenting your project plan(s):
	- Review of Current Practices:
		- · Why are you embarking on this project? Please explain.
		- · Is there room for improvement in your current routines/activities? Please elaborate.
		- · Is there a current problem that needs to be addressed?
	- Project Brief

Π

- · Provide a brief description of the project
- · Planning and implementing the project
- · Provide samples of classroom and take-home activities
- · Modes of documentation (e.g. photographs with narratives)
- · Project Timeline-Duration of project (e.g. timeline for pre-implementation, actual implementation, and post-implementation)

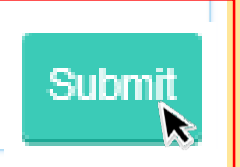

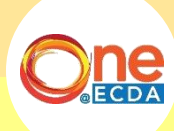

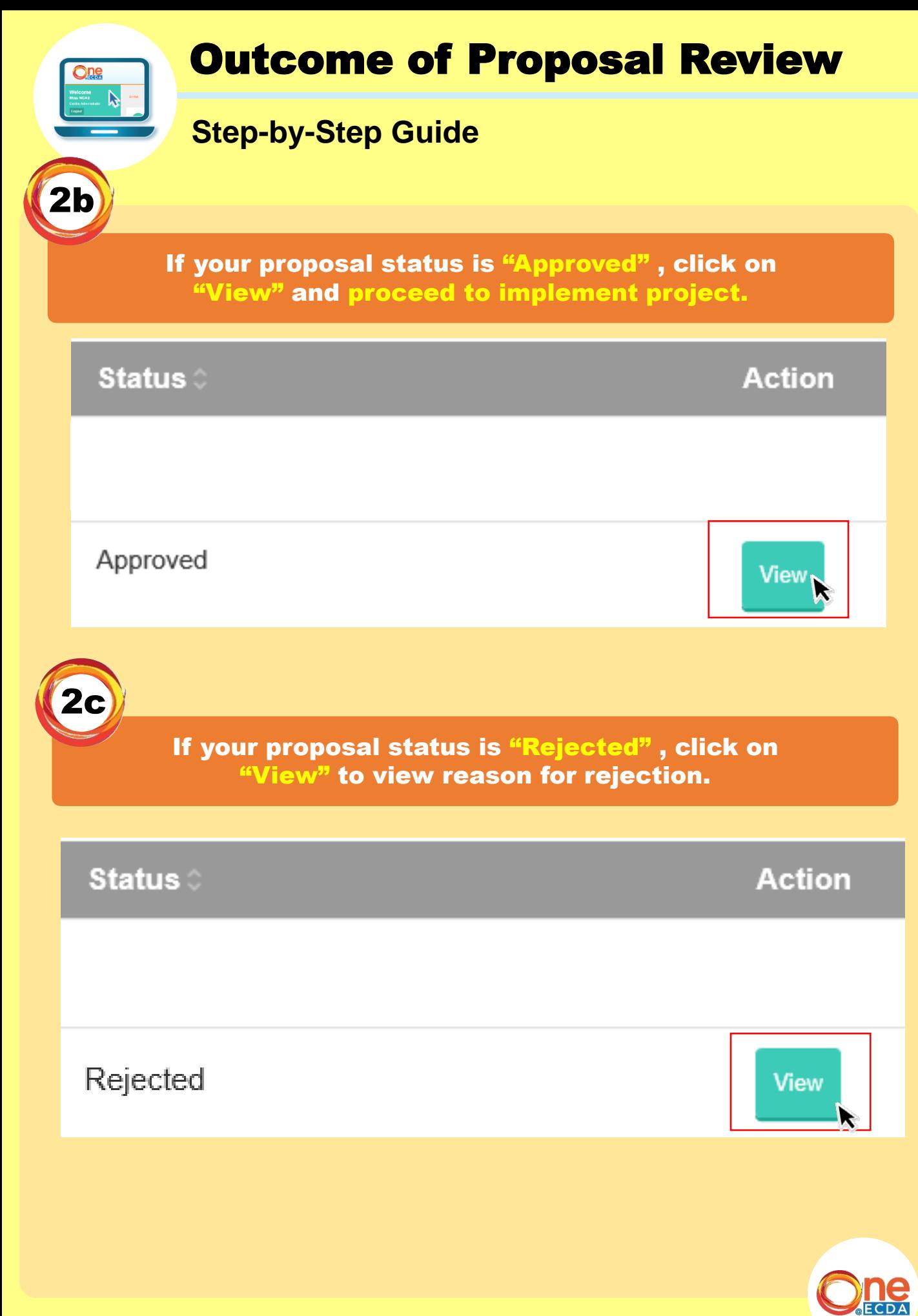

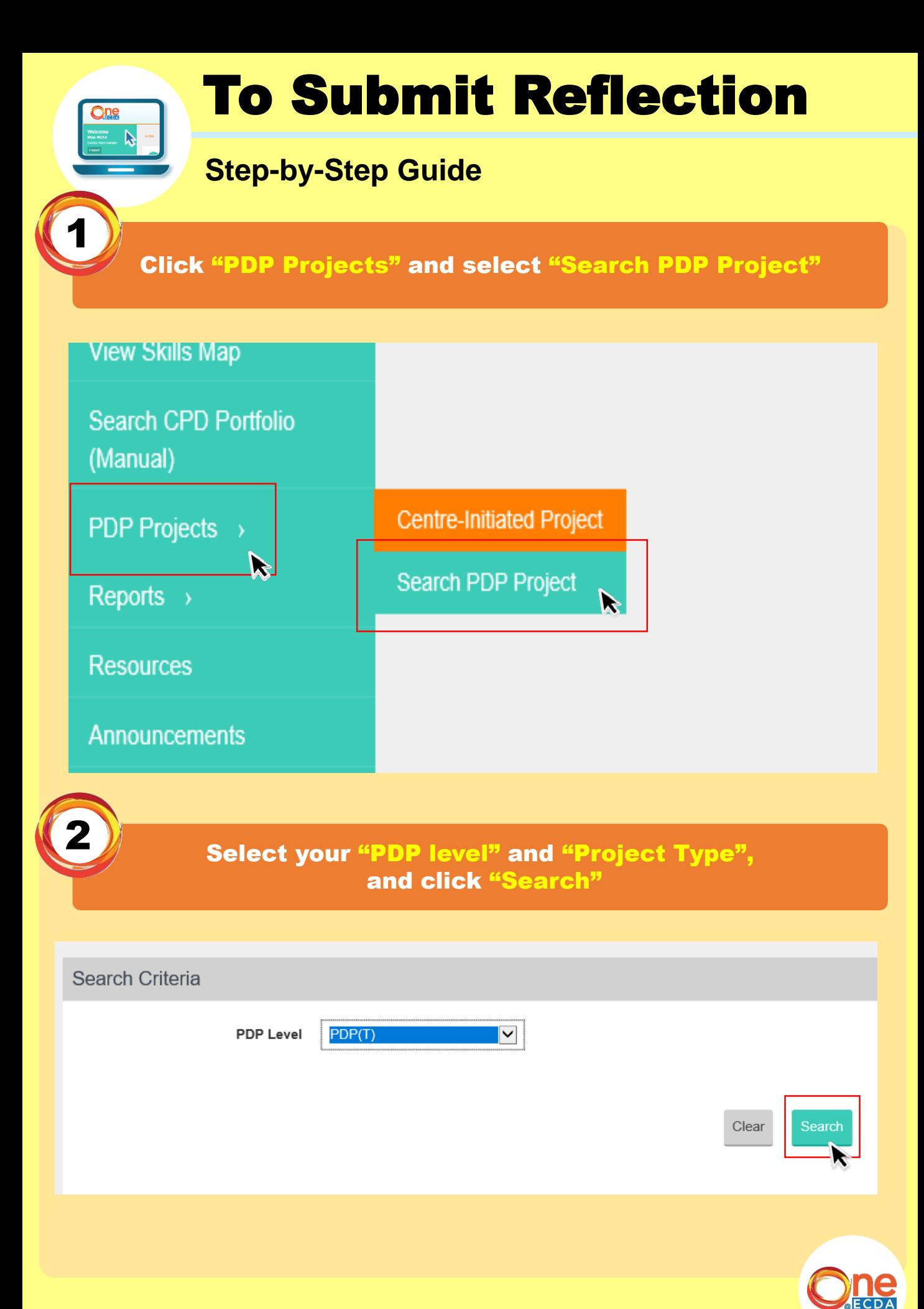

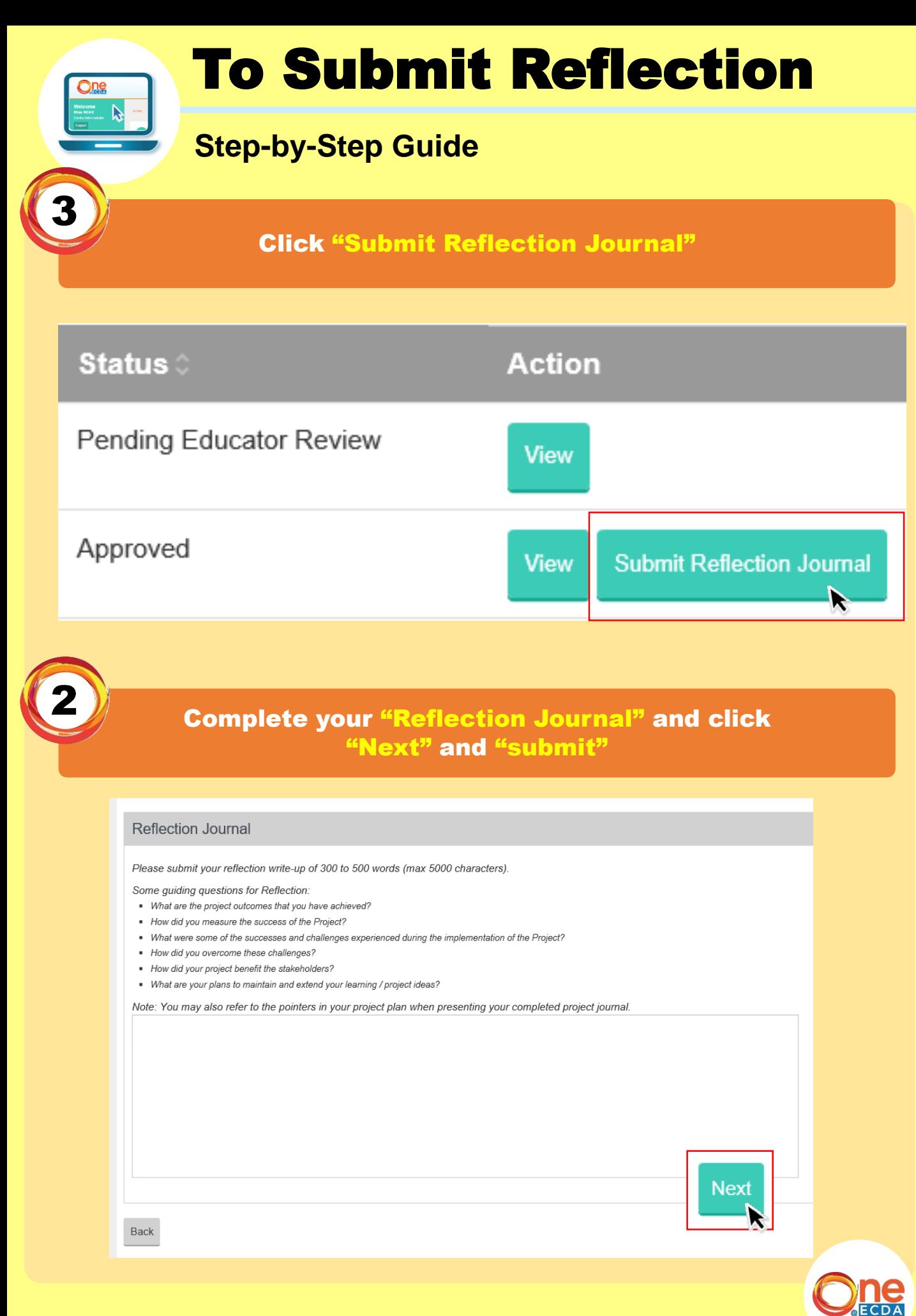

www.one.ecda.gov.sg

### If you have any queries, please contact us:

Professional Partnerships

Partnerships and Programmes Department

ECDA\_PP@ecda.gov.sg

www.one.ecda.gov.sg